## Laboratorio didattico di matematica computazionale

Beatrice Meini

Lezione 4 - 20/3/2013

## 1 Il frattale fern (felce)

Il frattale fern si ottiene disegnando una successione di punti generati casualmente sul piano. Se  $x$  è un vettore di 2 componenti che rappresenta le coordinate di un punto sul piano, il frattale `e generato applicando successivamente delle trasformazioni affini del tipo

 $x \rightarrow Ax + b$ 

dove  $A e$  **b** sono una matrice  $2 \times 2 e$  un vettore di dimensione 2 assegnati. Ci sono quattro differenti trasformazioni affini, che vengono scelte con probabilità diversa. Il frattale viene generato disegnando tutti i punti generati in questo modo.

La trasformazione scelta con maggiore probabilità è definita da

$$
A_1 = \left[ \begin{array}{cc} 0.85 & 0.04 \\ -0.04 & 0.85 \end{array} \right], \quad \mathbf{b}_1 = \left[ \begin{array}{c} 0 \\ 1.6 \end{array} \right].
$$

Questa trasformazione ruota e "accorcia" un poco  $x$ , e aggiunge 1.6 alla seconda componente. L'applicazione ripetuta di questa trasformazione muove un punto in alto e verso destra, costruendo la punta della foglia.

Esercizio 1. Scegliere come vettore x il vettore di coordinate  $(1,1)$ , cioè dare il comando  $x=[1; 1]$ . Applicare 50 volte la trasformazione  $x=$ A1\*x + b1 e disegnare sul piano tutti punti ottenuti.

Suggerimento: Costruire una matrice S con 2 colonne tale che la riga  $i$ -esima contiene le coordinate del vettore x al passo  $i$ -esimo; per fare questo inizializzare S (ad esempio con il comando S=x';) e ad ogni passo aggiungere la nuova riga (ad esempio con il comando S=[S; x'];). Per disegnare i punti basta scrivere  $plot(S(:,1),S(:,2),'*)$ .

Le altre tre trasformazioni che vengono scelte con probabilità minore spostano il punto sulla foglia in basso a destra, o sulla foglia in basso a sinistra, o sul gambo. Queste sono ottenute con le tre coppie matrice/vettore:

$$
A_2 = \begin{bmatrix} 0.20 & -0.26 \\ 0.23 & 0.22 \\ -0.15 & 0.28 \\ 0.26 & 0.24 \end{bmatrix}, \quad \mathbf{b}_2 = \begin{bmatrix} 0 \\ 1.6 \\ 0 \\ 0.44 \end{bmatrix},
$$

$$
A_4 = \begin{bmatrix} 0 & 0 \\ 0.26 & 0.24 \\ 0 & 0.16 \end{bmatrix}, \quad \mathbf{b}_4 = \begin{bmatrix} 0 \\ 0 \\ 0 \end{bmatrix},
$$

Esercizio 2. Fare come nell'Esercizio 1 con le coppie matrice/vettore  $(A_2, \mathbf{b}_2)$ ,  $(A_3, \mathbf{b}_3), (A_4, \mathbf{b}_4).$ 

Il frattale Fern è costruito nel modo seguente. Definiamo il vettore  $p =$  $[0.85 \quad 0.92 \quad 0.99 \quad 1]^T$  che rappresenta le probabilità di scegliere una delle 4 trasformazioni. La successione di punti  $\{x_k\}_k$  del piano è generata nel seguente modo. Si pone  $x_1 = [0.5 \ 0.5]^T$ , e per  $k = 1, 2, \ldots,$ :

- $\bullet$  si sceglie casualmente, con distribuzione uniforme, un numero reale  $r$  compreso tra 0 e 1. Se  $r \leq p_1$  si pone  $i = 1$ , se  $p_1 < r \leq p_2$  si pone  $i = 2$ , se  $p_2 < r \leq p_3$  si pone  $i = 3$ , altrimenti si pone  $i = 4$ ;
- si definisce  $x_{k+1} = A_i x_k + b_i$ .

Esercizio 3. Si scriva una function fern(m) che disegna sul piano i punti rappresentati dai vettori  $x_k$ , per  $k = 1, \ldots, m$ . Suggerimenti:

- 
- per generare il numero casuale  $r$  utilizzare la funzione rand;
- per velocizzare la visualizzazione grafica, memorizzare tutti gli elementi della successione in una variabile S (come fatto negli esercizi precedenti), e disegnarli alla fine con un unico comando plot.
- dare il comando axis(''off'') per rimuovere gli assi cartesiani

Provare con diversi valori di m (per testare il funzionamento della function provare con m non troppo grande).

Il comando

 $octave:1> \text{ ferm } (5000);$ 

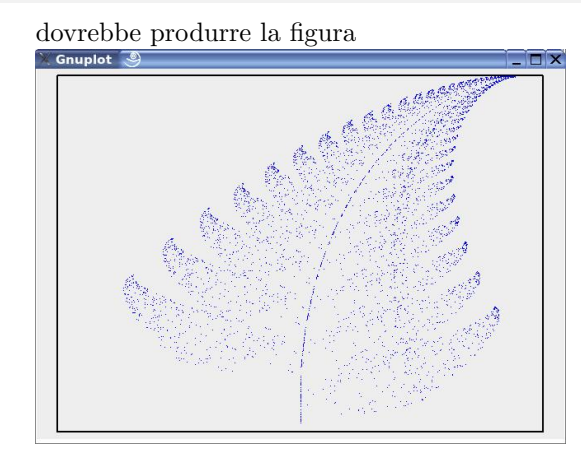

Provare a modificare il vettore  $p$ , e l'elemento non zero della matrice  $A_4$ . Come cambia la figura?

## Esercizio 4. Al sito

http://www.home.aone.net.au/~byzantium/ferns/fractal.html trovate dettagli in più su questo frattale. Modificate le matrici  $A_i$  e i vettori  $b_i$ , utilizzando i parametri suggeriti. Otterrete vai tipi di foglie.

## 2 Il triangolo di Sierpinski

Generalizziamo l'iterazione che genera il frattale fern. Sia n un intero maggiore di 1 e siano  $A_1, \ldots, A_n$  matrici reali  $2 \times 2$  assegnate, e siano  $b_1, \ldots, b_n$  vettori di dimensione 2 assegnati. Supponiamo che le matrici  $A_i$  e i vettori  $b_i$ ,  $i = 1, \ldots, n$ , siano memorizzati nella matrice C, di dimensione  $(2n) \times 3$ , definita nel modo seguente:

$$
C = \left[ \begin{array}{ccc} A_1 & \mathbf{b}_1 \\ A_2 & \mathbf{b}_2 \\ \vdots & \vdots \\ A_n & \mathbf{b}_n \end{array} \right].
$$

Esercizio 5. Si scriva una function fract  $(C, m)$  che disegni i punti sul piano generati come descritto di seguito:

- $\bullet$  si costruisce il vettore dets di dimensione n tale che la componente j di dets contiene il modulo di  $det(A_i)$  (per calcolare il determinate si usi il comando det);
- si modifica il vettore dets nel modo seguente:

```
dets = max(dets, max(dets)/(25*n));dets = dets/sum(dets);
```
- $\bullet$  si crea il vettore p di dimensione n con componenti
	- 0,  $dets(1)$ ,  $dets(1)+dets(2)$ , . . .,  $dets(1)+...+dets(n-1)$
- si disegna sul piano il punto le cui coordinate sono gli elementi del vettore  $x_k$ , per k=20+1, 20+2,..., 20+m, dove la successione  $\{x_k\}$  è definita nel seguente modo:
	- 1.  $x_1$  è scelto in modo casuale
	- 2. per  $k = 1, 2, \dots$  si sceglie un numero casuale r compreso tra 0 e 1, si pone i=sum(p<r) e si definisce  $x_{k+1} = A_i x_k + b_i$ .

Si provi la function con le seguenti matrici:

$$
S = \begin{bmatrix} 0.5 & 0 & 0 \\ 0 & 0.5 & 0 \\ 0.5 & 0 & 0.5 \\ 0 & 0.5 & 0 \\ 0.5 & 0 & 0.25 \\ 0 & 0.5 & 0.5 \end{bmatrix}
$$

$$
K = \begin{bmatrix} t & 0 & 0 \\ 0 & t & 0 \\ s & -x & t \\ s & x & 0.5 \\ -x & s & x \\ t & 0 & t_2 \\ 0 & t & 0 \end{bmatrix}
$$

e

dove  $x = \frac{1}{3}\sin(\pi/3), s = 1/6, t = 1/3, t_2 = 2/3.$ Con la matrice S dovreste ottenere il triangolo di Sierpinski

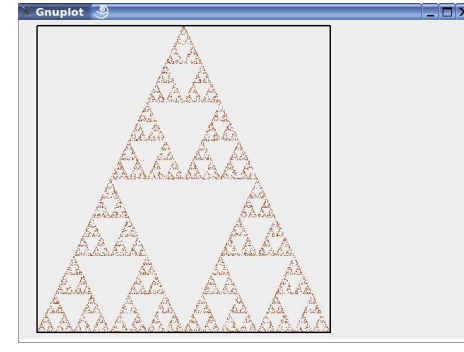